# Apache Felix services auto-generation by Swagger and Retrofit

## OpenAPI and Swagger specifications

OpenAPI Specification

https://swagger.io/specification/

**Swagger Specification** 

https://swagger.io/docs/specification

### Swagger tools

### https://swagger.io/tools/

- Swagger editor
- Swagger Codegen
- Swagger UI

### https://app.swaggerhub.com

Swagger Hub from SmartBear company

# Swagger platform

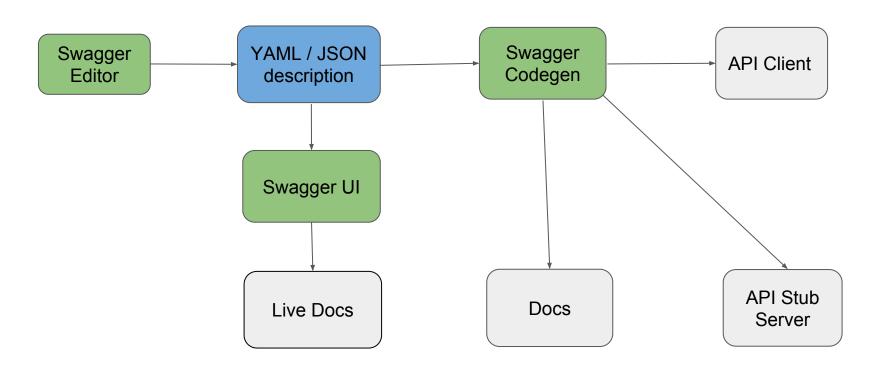

### API client OSGi bundle

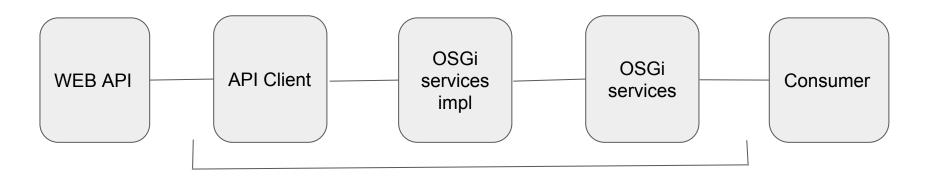

Manual creation

# Autogenerated API client OSGi bundle

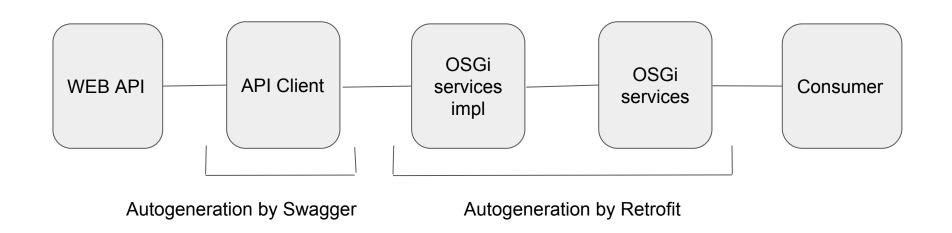

### Tools for testing

- Stub Server is generated by Swagger Codegen
- SoapUI from SmartBear company
- Other tests

### Examples and useful links

Example: <a href="https://github.com/st411ar/osgi-swagger-integration">https://github.com/st411ar/osgi-swagger-integration</a>

Swagger: <a href="https://swagger.io">https://swagger.io</a>

Swagger Hub: <a href="https://app.swaggerhub.com">https://app.swaggerhub.com</a>

Swagger Hub Example: <a href="https://app.swaggerhub.com/apis/st411ar/meetup-9/1.0.0">https://app.swaggerhub.com/apis/st411ar/meetup-9/1.0.0</a>

SoapUI: <a href="https://www.soapui.org">https://www.soapui.org</a>